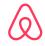

# Airbnb's Istio Journey

Weibo He & Stephen Chan, 02/15/2021, IstioCon 2021

## The beginning

Where it all started

#### 2013 - SmartStack Inception

Apache ZooKeeper™ 2. Subscribe for 1. Write IPs & Configs dependency. 3. Retrieve IPs & configs. Client pod Server pod Nerve Synapse Proxy Proxy Client Server

#### 2018 - Scalability Issues

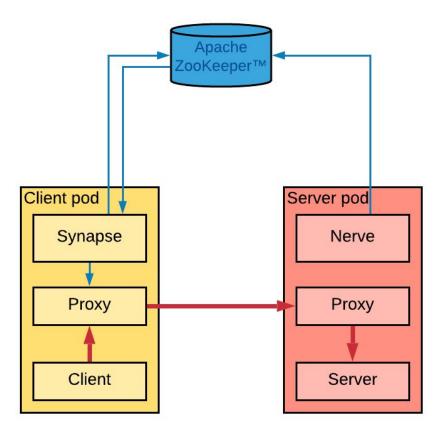

#### 2019 - The search began

- Performance & Scalability
- Security mTLS, easy cert rotation
- Data plane preferably Envoy®
- Rich mesh features
- Works for K8s<sup>®</sup> & EC2

### **Betting on Istio**

Why did we choose Istio?

#### Early 2019 - Enter Istio

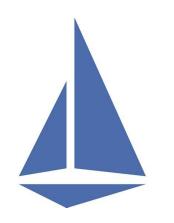

What we liked

- Security
- Envoy Data plane
- Traffic Management
- Resilience & Observability
- Active Community

**Question Mark** 

- Performance & Scalability
- Multi Cluster Support
- VM Support

#### **Control Plane Performance**

Alleviating Concerns

- Examined control plane perf under varying # of proxies, namespaces, degree of connectivity & rate of changes
- Validate that the number of managed k8s clusters is not a control plane scaling factor for lstio 1.3

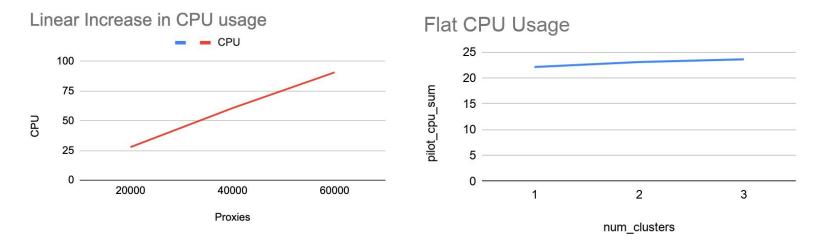

#### Multi Cluster Support

Alleviating Concerns

- We like external Istiod deployment model:
  - Tight access control for control plane.
  - Isolation from data plane workloads.
  - Ease of operation.
- Problems we ran into on Istio 1.5
  - Multi cluster DNS
  - Multi cluster CA
  - Multi cluster sidecar injection

### **EC2 Support**

Alleviating Concerns

- VM support was primitive.
- We evaluated a few ways to support EC2.
  - Zookeeper plugin for Istio
  - Custom sidecar + controller to update ServiceEntry
- Discontinued in favor of community solution

### Airbnb's Istio Setup

Across multiple clusters & environments

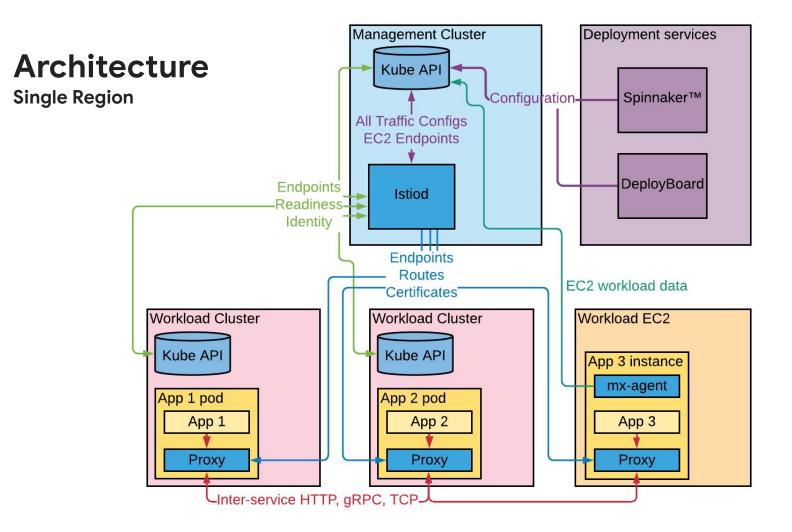

### Architecture

**Multi-region** 

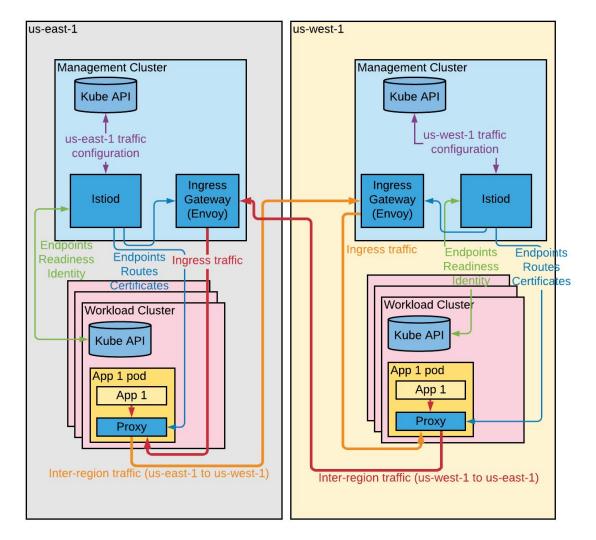

#### **CA Hierarchy**

#### One root certificate per trust domain

Workload SAN URI: spiffe://<mesh-name>.<root-name>.a/ns/<namespace>/sa/<service-account>

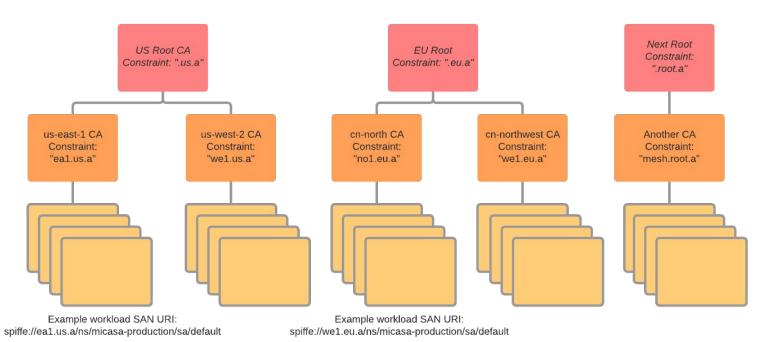

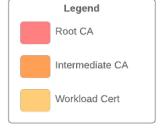

### **The Great Migration**

Changing inter-service communication on the fly

### **Migration Requirements**

Migrations are hard

Safe

- Edge by edge
- Percentage based gradual rollout
- Instant Rollback

Easy

- No code change & minimum config changes
- Automation whenever applicable

#### **URL controlled traffic shifting**

Smartstack & Istio side by side

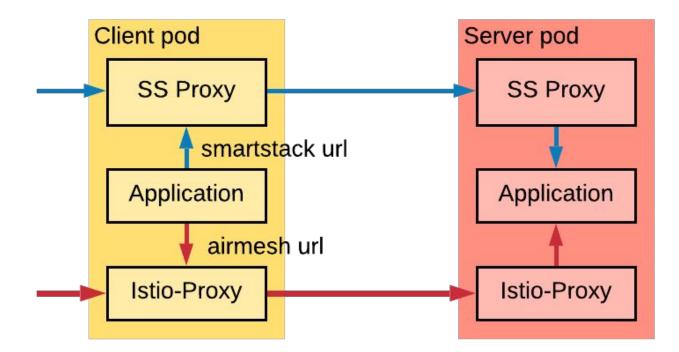

## **Upgrading Istio**

Keeping up with quarterly release

#### Overview

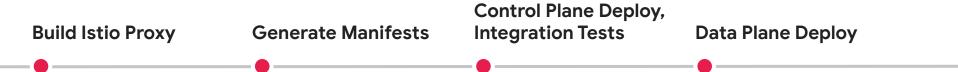

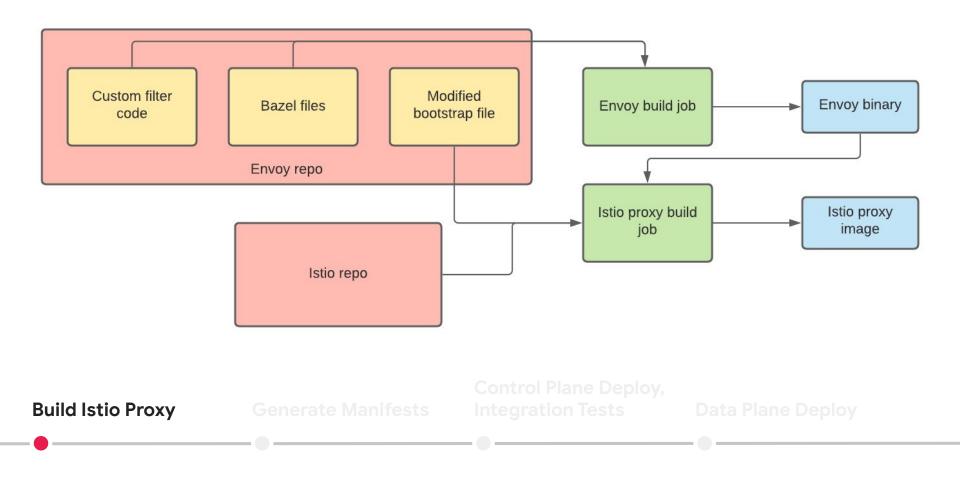

 $\bigotimes$ 

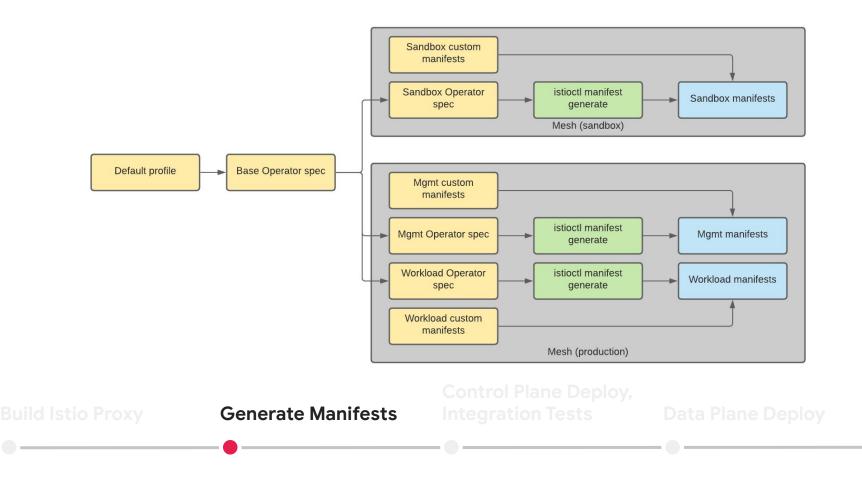

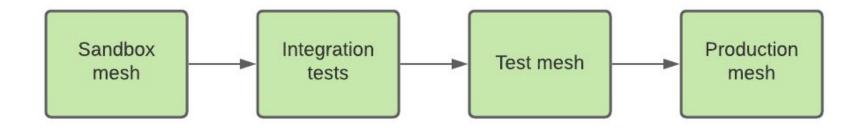

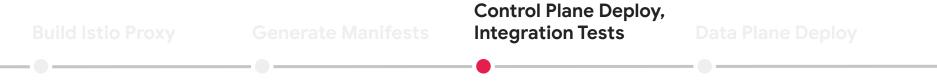

#### **Testing: Cases & Setup**

- Data Plane resource consumption & latency overhead
- AuthorizationPolicy
- Resilience Features (retries, timeout, circuit breaker, etc)
- Load Balance, locality aware routing
- Traffic Management features
- Fortio for load testing

#### **Testing: Issues Detected**

- Incorrectly skipped XDS push when Istio
  CRDs are changed
- <u>CDS is not updated as destination changes</u> <u>in VirtualService</u>
- <u>Changes in delegate virtual service do not</u> take effect

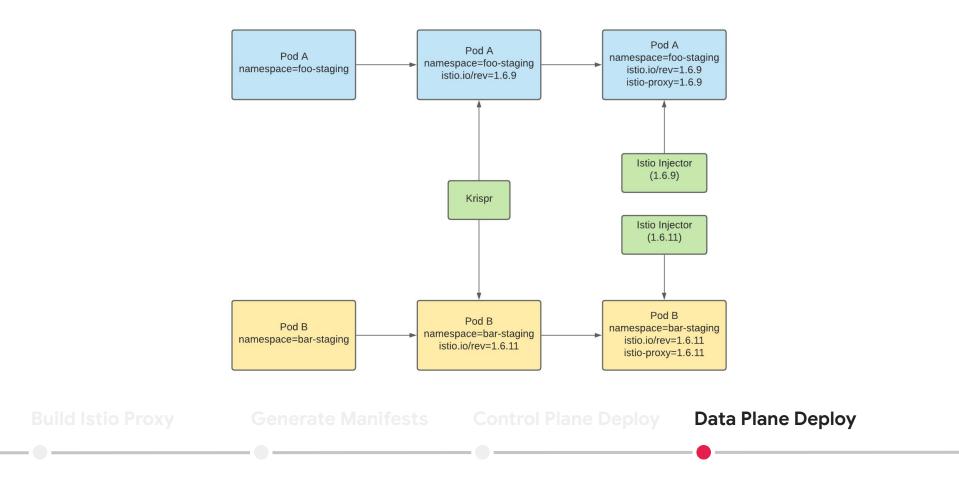

Krispr blog post: https://medium.com/airbnb-engineering/a-krispr-approach-to-kubernetes-infrastructure-a0741cff4e0c

### **Mesh Expansion**

Supporting Istio on VMs

### Mesh Expansion: Istio 1.5

#### Alpha

| Feature                   | lstio on k8s                                                               | Istio on VMs                                  |
|---------------------------|----------------------------------------------------------------------------|-----------------------------------------------|
| Installing proxy          | Sidecar injection                                                          | Download .deb                                 |
| Configuring proxy         | Injection template, Proxyconfig<br>(defaults), Annotations (customization) | Edit sidecar.env                              |
| PKI bootstrap             | Namespace controller (CA), service account token (attestation)             | transfer CA, token from admin<br>env          |
| Health checking app       | Container probes                                                           | ???                                           |
| Register service instance | Endpoints controller updates<br>automatically                              | Create or edit ServiceEntry<br>(per instance) |

#### Mesh Expansion: Istio 1.8

#### Almost Beta!

| Feature                   | lstio on k8s                                                               | Istio on VMs                                                                   |
|---------------------------|----------------------------------------------------------------------------|--------------------------------------------------------------------------------|
| Installing proxy          | Sidecar injection                                                          | Download .deb or .rpm                                                          |
| Configuring proxy         | Injection template, Proxyconfig<br>(defaults), Annotations (customization) | Edit sidecar.env or istioctl x<br>workload entry configure                     |
| PKI bootstrap             | Namespace controller (CA), service account token (attestation)             | transfer CA, token from admin<br>env                                           |
| Health checking app       | Container probes                                                           | <u>WorkloadGroup Readiness</u><br>probes                                       |
| Register service instance | Endpoints controller updates<br>automatically                              | WorkloadEntry, <u>auto</u><br><u>registration with</u><br><u>WorkloadGroup</u> |

### Mesh Expansion @ Airbnb

#### Customizations

 $\Diamond$ 

| Feature                   | lstio on k8s                                                               | Istio on VMs                                                                                                  |
|---------------------------|----------------------------------------------------------------------------|----------------------------------------------------------------------------------------------------|
| Installing proxy          | Sidecar injection                                                          | <del>Download .deb or .rpm</del><br>Custom artifact                                                           |
| Configuring proxy         | Injection template, Proxyconfig<br>(defaults), Annotations (customization) | <del>Edit sidecar.env or istioctl x</del><br><del>workload entry configure</del><br>Template proxy run script |
| PKI bootstrap             | Namespace controller (CA), service account token (attestation)             | transfer CA, token from admin<br>env<br>VM requests CA, token from<br>k8s (future: IdentityProvider?)         |
| Health checking app       | Container probes                                                           | WorkloadGroup Readiness<br>probes                                                                             |
| Register service instance | Endpoints controller updates automatically                                 | WorkloadGroup, auto<br>registration                                                                           |

#### Mesh Expansion @ Airbnb

Additional Priorities

• Data plane gradual rollout

• Abstracting WorkloadGroup details

• Safe edge-by-edge migration

## Future Usage & Takeaways

#### Future Istio Usage @ Airbnb

• Advanced resiliency features

• Gateways for cross-mesh traffic

• TCP support

• gRPC support

#### Takeaways

- 1. Istio's extensibility, broad feature support and scalability make it a great choice for Airbnb.
- 2. Consider using a management lstio cluster for a multi-cluster mesh.
- 3. Check manifest changes before upgrading the control plane.
- 4. Use canary control plane deployments and upgrade the data plane gradually.
- 5. Test features your services depend on before upgrading the data plane.
- 6. Migrate edge by edge using gradual traffic shifting.
- 7. Consider using auto registration and health probes for Mesh Expansion.
- 8. Engage with the community.

## We're hiring!

**Open positions:** airbnb.com/careers

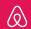

Airbnb and Belo mark are trademarks of Airbnb, Inc. All third party trademarks are the property of their respective owners. Use of such do not imply endorsement or sponsorship.